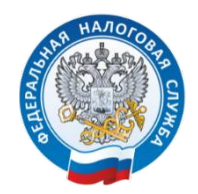

## **Личный кабинет ИП и ЮЛ: как подключить и работать с ним**

Не ходить в налоговую, отправлять и получать письма, подавать уведомления и заявления на патент, узнать свою систему налогообложения, посмотреть свой налоговый календарь, добавить ОКВЭД - сейчас это все можно сделать удаленно, не выходя из дома. И все больше предпринимателей и организаций регистрируют личный кабинет налогоплательщика индивидуального предпринимателя или юридического лица. Особенно актуально это стало с введением ЕНС, так как сейчас важно оперативно отслеживать остаток на едином налогом счете.

Расскажут, наглядно покажут и проведут краткий обзор Личных кабинетов представители регионального налогового управления на семинаре, который состоится 01 февраля с 11.00 до 13.00 на площадке «Мой бизнес» по адресу: г. Сыктывкар, ул. Ленина, д. 74.

Для участников мероприятия будет предоставлена возможность задавать вопросы сотрудникам УФНС России по Республике Коми и получить на них ответы. Участие бесплатное.